# Alakazam: Amino acid physicochemical property analysis

Susanna Marquez

2023-09-29

### **Contents**

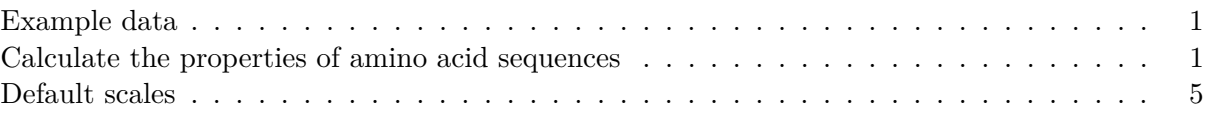

The alakazam package includes a set of functions to analyze the physicochemical properties of Ig and TCR amino acid sequences. Of particular interest is the analysis of CDR3 properties, which this vignette will demonstrate. The same process can be applied to other regions simply by altering the sequence data column used.

- Wu YC, et al. High-throughput immunoglobulin repertoire analysis distinguishes between human IgM memory and switched memory B-cell populations. Blood 116, 1070-8 (2010).
- Wu YC, et al. The relationship between CD27 negative and positive B cell populations in human peripheral blood. Front Immunol 2, 1-12 (2011).

### <span id="page-0-0"></span>**Example data**

A small example AIRR database, ExampleDb, is included in the alakazam package.

```
# Load required packages
library(alakazam)
library(dplyr)
```
*# Subset example data* data(ExampleDb) db <- ExampleDb[ExampleDb\$sample\_id == "+7d", ]

For details about the AIRR format, visit the [AIRR Community documentation site.](https://docs.airr-community.org/en/stable/datarep/rearrangements.html)

#### <span id="page-0-1"></span>**Calculate the properties of amino acid sequences**

Multiple amino acid physicochemical properties can be obtained with the function aminoAcidProperties. The available properties are:

- length: total amino acid count
- gravy: grand average of hydrophobicity
- bulkiness: average bulkiness
- polarity: average polarity
- aliphatic: normalized aliphatic index
- charge: normalized net charge
- acidic: acidic side chain residue content
- basic: basic side chain residue content
- aromatic: aromatic side chain content

This example demonstrates how to calculate all of the available amino acid properties from DNA sequences found in the junction column of the previously loaded AIRR file.

Translation of the DNA sequences to amino acid sequences is accomplished by default with the nt=TRUE argument. To reduce the junction sequence to the CDR3 sequence we specify the argument trim=TRUE which will strip the first and last codon (the conserved residues) prior to analysis. The prefix cdr3 is added to the output column names using the label="cdr3" argument.

```
db_props <- aminoAcidProperties(db, seq="junction", trim=TRUE,
                                label="cdr3")
# The full set of properties are calculated by default
dplyr::select(db_props[1:3, ], starts_with("cdr3"))
```
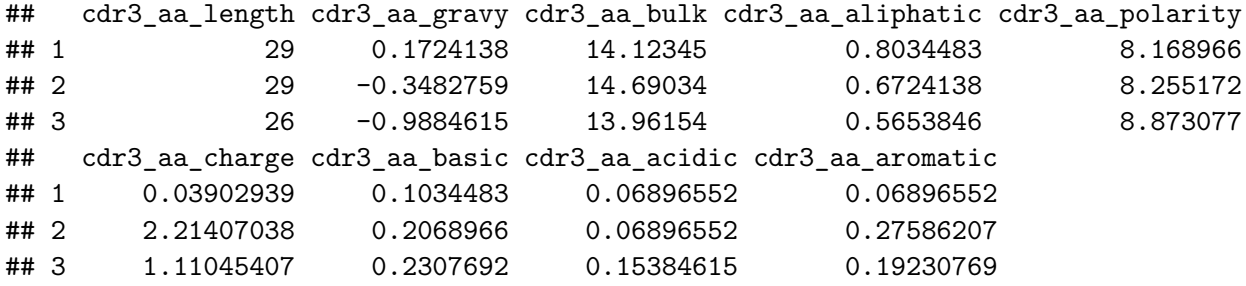

```
# Define a ggplot theme for all plots
```

```
tmp\_theme \leftarrow theme_bw() + theme(legend.position="bottom")
```

```
# Generate plots for all four of the properties
```

```
g1 \leq ggplot(db_props, aes(x=c_call, y=cdr3_aa_length)) + tmp_theme +
    ggtitle("CDR3 length") +
    xlab("Isotype") + ylab("Amino acids") +
    scale_fill_manual(name="Isotype", values=IG_COLORS) +
    geom_boxplot(aes(fill=c_call))
```

```
g2 \leftarrow ggplot(db\_props, aes(x=c_call, y=cdr3_aagravy)) + tmp_theme +ggtitle("CDR3 hydrophobicity") +
    xlab("Isotype") + ylab("GRAVY") +
    scale_fill_manual(name="Isotype", values=IG_COLORS) +
    geom_boxplot(aes(fill=c_call))
```
 $g3 \leq g$ gplot(db\_props, aes(x=c\_call, y=cdr3\_aa\_basic)) + tmp\_theme + ggtitle("CDR3 basic residues") + xlab("Isotype") + ylab("Basic residues") + scale\_y\_continuous(labels=scales::percent) + scale\_fill\_manual(name="Isotype", values=IG\_COLORS) + geom\_boxplot(aes(fill=c\_call))

```
g4 \leftarrow ggplot(db\_props, aes(x=call, y=cdr3_aacacidic)) + tmp_theme +ggtitle("CDR3 acidic residues") +
    xlab("Isotype") + ylab("Acidic residues") +
    scale_y_continuous(labels=scales::percent) +
    scale fill manual(name="Isotype", values=IG COLORS) +
    geom_boxplot(aes(fill=c_call))
```

```
# Plot in a 2x2 grid
```
 $gridPlot(g1, g2, g3, g4, ncol=2)$ 

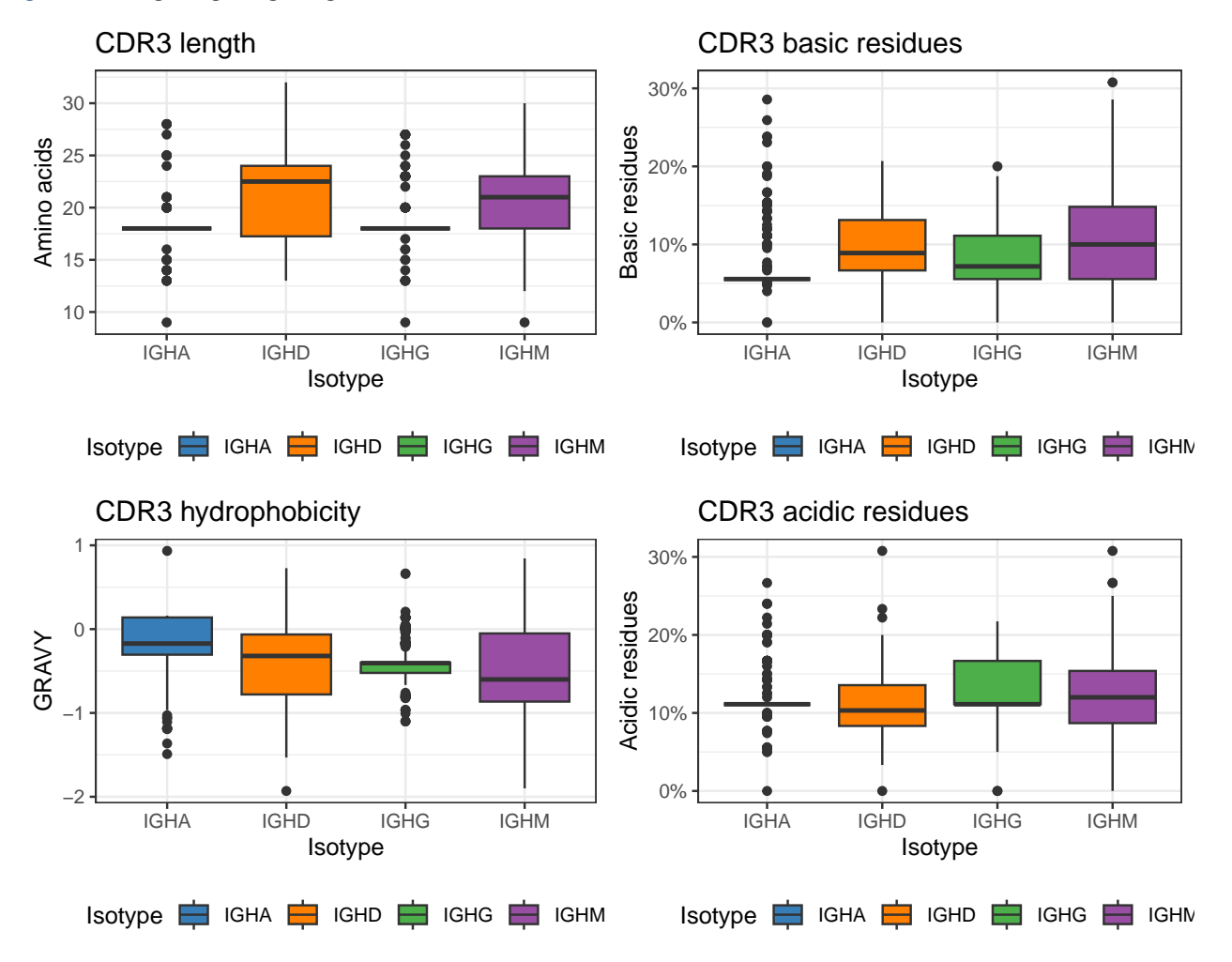

#### **Obtaining properties individually**

A subset of the properties may be calculated using the property argument of aminoAcidProperties. For example, calculations may be restricted to only the grand average of hydrophobicity (gravy) index and normalized net charge (charge) by specifying property=c("gravy", "charge").

```
db_props <- aminoAcidProperties(db, seq="junction", property=c("gravy", "charge"),
                                trim=TRUE, label="cdr3")
dplyr::select(db_props[1:3, ], starts_with("cdr3"))
## cdr3_aa_gravy cdr3_aa_charge
```
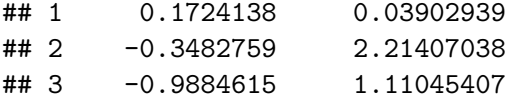

#### **Using user defined scales**

Each property has a default scale setting, but users may specify alternate scales if they wish. The following example shows how to import and use the Kidera et al, 1985 hydrophobicity scale and the Murrary et al, 2006 pK values from the seqinr package instead of the defaults for calculating the GRAVY index and net charge.

```
# Load the relevant data objects from the seqinr package
library(seqinr)
data(aaindex)
data(pK)
h <- aaindex[["KIDA850101"]]$I
p <- setNames(pK[["Murray"]], rownames(pK))
# Rename the hydrophobicity vector to use single-letter codes
names(h) <- translateStrings(names(h), ABBREV_AA)
db_props <- aminoAcidProperties(db, seq="junction", property=c("gravy", "charge"),
                               trim=TRUE, label="cdr3",
                               hydropathy=h, pK=p)
dplyr::select(db_props[1:3, ], starts_with("cdr3"))
## cdr3_aa_gravy cdr3_aa_charge
\## 1 -0.06551724 -0.0661116
## 2 0.10482759 2.0664863
```
## **Getting vectors of individual properties**

## 3 0.13807692 1.0370349

The aminoAcidProperties function provides a convenient wrapper for calculating multiple properties at once from a data.frame. If a vector of a specific property is required this may be accomplished using one of the worker functions:

- gravy: grand average of hydrophobicity
- bulk: average bulkiness
- polar: average polarity
- aliphatic: aliphatic index
- charge: net charge
- countPatterns: counts the occurrence of patterns in amino acid sequences

The input to each function must be a vector of amino acid sequences.

```
# Translate junction DNA sequences to amino acids and trim first and last codons
cdr3 <- translateDNA(db$junction[1:3], trim=TRUE)
```
*# Grand average of hydrophobicity* gravy(cdr3)

## [1] 0.1724138 -0.3482759 -0.9884615

```
# Average bulkiness
bulk(cdr3)
## [1] 14.12345 14.69034 13.96154
# Average polarity
polar(cdr3)
## [1] 8.168966 8.255172 8.873077
# Normalized aliphatic index
aliphatic(cdr3)
## [1] 0.8034483 0.6724138 0.5653846
# Unnormalized aliphatic index
aliphatic(cdr3, normalize=FALSE)
## [1] 23.3 19.5 14.7
# Normalized net charge
charge(cdr3)
## [1] 0.03902939 2.21407038 1.11045407
# Unnormalized net charge
charge(cdr3, normalize=FALSE)
## [1] 0.03902939 2.21407038 1.11045407
# Count of acidic amino acids
# Takes a named list of regular expressions
countPatterns(cdr3, nt=FALSE, c(ACIDIC="[DE]"), label="cdr3")
## cdr3_ACIDIC
## 1 0.06896552
## 2 0.06896552
## 3 0.15384615
```
#### <span id="page-4-0"></span>**Default scales**

The following references were used for the default physicochemical scales:

• Aliphatic index:

Ikai AJ. Thermostability and aliphatic index of globular proteins. J Biochem 88, 1895-1898 (1980).

• Bulkiness scale:

Zimmerman JM, Eliezer N, Simha R. The characterization of amino acid sequences in proteins by statistical methods. J Theor Biol 21, 170-201 (1968).

- Hydrophobicity scale: Kyte J, Doolittle RF. A simple method for displaying the hydropathic character of a protein. J Mol Biol 157, 105-32 (1982).
- pK values: <http://emboss.sourceforge.net/apps/cvs/emboss/apps/iep.html>

• Polarity scale:

Grantham R. Amino acid difference formula to help explain protein evolution. Science 185, 862-864 (1974).